## **Муниципальное бюджетное общеобразовательное учреждение средняя общеобразовательная школа с. Вторые Тербуны Тербунского района Липецкой области**

Согласовано:

Утверждена приказом

Председатель Методического Совета

директора МОУ СОШ

\_\_\_\_\_\_\_\_\_\_\_\_\_\_\_\_\_\_\_\_\_ О.Н. Гулевская

с. Вторые Тербуны \_\_\_\_\_\_\_\_\_А.И. Понарьин

протокол  $\mathcal{N}_2$  от

 $\sigma$ <sup> $\sigma$ </sup>

# **Рабочая программа**

# **учебного курса по информатики и ИКТ**

# **для 9 класса**

# **на 2011 -2012 учебный год**

**Учитель Моргачев В.Н.**

### <span id="page-1-1"></span><span id="page-1-0"></span>**Содержание**

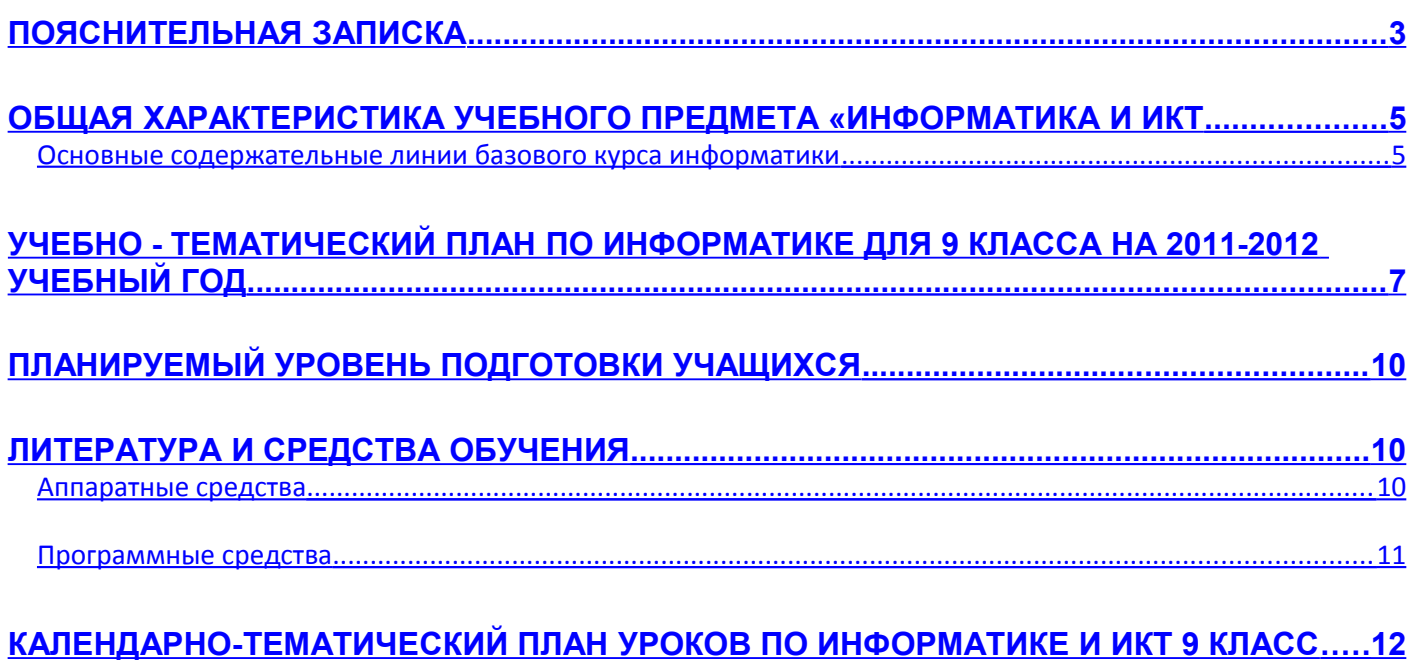

#### **Рабочая программа по информатике и ИКТ для 9 класса (базовый уровень)**

#### <span id="page-2-0"></span>**[Пояснительная записка](#page-1-0)**

Рабочая программа разработана **в целях**:

обеспечения конституционного права граждан Российской Федерации на получение качественного общего образования;

обеспечения достижения обучающимися результатов обучения в соответствии с федеральными государственными образовательными стандартами.

При реализации рабочей программы решаются также следующие **цели и задачи**:

Основная цель— обеспечить прочное и сознательное овладение учащимися знаниями о процессах преобразования, передачи и использования информации и на этой основе раскрыть им значение информационных процессов в формировании современной научной картины мира, роль информационной технологии и вычислительной техники в развитии современного общества, привить им навыки сознательного и рационального использования компьютеров в своей учебной, а затем профессиональной деятельности.

Формирование основ научного мировоззрения.

Формирование представлений об информации (информационных процессах) как одного из трех основополагающих понятий: вещества, энергии, информации, на основе которых строится современная научная картина мира; понимание единства информационных принципов строения и функционирования самоуправляемых систем различной природы, роли новых информационных технологий в развитии общества, изменении содержания и характера деятельности человека.

Развитие мышления школьников.

Подготовка школьников к практической деятельности, труду, продолжению образования.

Рабочая программа по информатике разработана **на основе**:

Закона РФ от 10 июля 1992 г. № 3266-1 «Об образовании»;

Приказа Министерства образования РФ от 05 марта 2004 года № 1089 «Об утверждении федерального компонента государственных образовательных стандартов начального общего, основного общего и среднего (полного) образования»;

Приказа Министерства образования РФ от 09 марта 2004 года № 1312 «Об утверждении федерального базисного учебного плана и примерных учебных планов для образовательных учреждений Российской Федерации, реализующих программы общего образования»;

Приказа Министерства образования РФ от 20.08.2008 года № 241 «О внесении изменений в федеральный базисный учебный план и примерные учебные планы для образовательных учреждений Российской Федерации, реализующих программы общего образования, утверждённые приказом Министерства образования РФ от 09 марта 2004 года № 1312 «Об утверждении федерального базисного учебного плана и примерных учебных планов для образовательных учреждений Российской Федерации, реализующих программы общего образования»;

Приказа Министерства образования РФ от 23.12.2009 года № 822 «Об утверждении федеральных перечней учебников, рекомендованных (допущенных) к использованию в образовательном процессе в образовательных учреждениях, реализующих программы общего образования и имеющих государственную аккредитацию, на 2010-2011 учебный год»;

Санитарно-эпидемиологических правил и нормативов (СанПин 2.4.2.1178-02);

Приказа МОУ СОШ с.Вторые Тербуны «Об утверждении Положения о структуре, порядке разработки и утверждения рабочих программ учебных курсов, предметов, дисциплин (модулей) в МОУ СОШ с. Вторые Тербуны».

Рабочая программа составлена на основе:

примерной программы среднего (полного) общего образования по информатике и ИКТ. Базовый уровень. МО РФ. 2005 г.;

примерной программы для среднего (полного) общего образования по информатике и ИКТ (базовый уровень) 2004 г.

 Были использованы также авторские методические рекомендации к учебнику (Угринович Н.Д. Преподавание курса «Информатика и ИКТ». Методическое пособие для учителей и Windows-CD. Угринович Н.Д. Компьютерный практикум на CD-ROM. – М.: БИНОМ, 2004;).

Данные программы были использованы для разработки рабочей программы так как:

примерная программа конкретизирует содержание блоков образовательного стандарта, дает примерное распределение учебных часов по крупным разделам курса и последовательность их изучения;

программа содержит рекомендуемый перечень программного обеспечения по каждому разделу;

продолжает формирование у учащихся представлений о ……. (способствует ….)

В примерную программу при разработке рабочей программы по информатике для 9 класса не были внесены **изменения**.

Предмет информатики и ИКТ реализуется в учебном плане школы исходя из Федерального базисного учебного плана для общеобразовательных учреждений Российской Федерации, который отводит на изучение предмета 66 часов за один год обучения в 9 классе, в неделю – 2 часа. Контрольных работ - 2:

Практических работ – 23:

Проектов - 2:

Основной **формой организации образовательного процесса** при обучении информатики в 9 классе является урок. Кроме того, программа предполагает использование таких форм урок-практикум, урок-проект. Для реализации рабочей программы используются следующие **технологии**: технология проблемного обучения, проектная технология, ИКТ, интерактивные технологии, технология развивающего обучения, технологии личностно-ориентированного обучения.

Основные **механизмы формирования ключевых компетенций обучающихся**: решение тестов, самостоятельная работа, моделирование, поиск информации в различных источниках, работа с таблицами, выполнение исследовательских, проблемных заданий, практических работ.

**Видами и формами контроля** при обучении информатики (согласно Уставу школы и локальным актам) являются: **текущий контроль в форме** тестирования, выполнения самостоятельной работы, устного опроса, тестирования с применением компьютера, выполнения практических работ; **промежуточный и итоговый контроль в форме** экзамена, тестирования в формате ЕГЭ и ГИА и др.

Для реализации рабочей программы по информатике в 9 классе используется учебник Угринович Н.Д. Информатика 9. Учебник для 9 класса. – М.: БИНОМ, 2004;

# <span id="page-4-1"></span>Общая характеристика учебного предмета «Информатика и ИКТ

Информатика — одна из фундаментальных отраслей научного знания, формирующая системно - информационный подход к анализу окружающего мира, изучающая информационные процессы, методы и средства получения, преобразования, передачи, хранения и использования информации стремительно развивающаяся и постоянно расширяющаяся область практической деятельности человека, связанная с использованием информационных технологий.

Общеобразовательная область, представляемая в учебном плане курсом информатики, представлена в двух аспектах.

Первый аспект - системно - информационная картина мира, общие информационные закономерности строения и функционирования самоуправляемых систем (биологические системы, общество, автоматизированные технические системы). Специфической особенностью этих систем является свойство их целесообразного функционирования, определяемое наличием в них органов, управляющих их поведением на основе получения, преобразования и целенаправленного использования информации.

Второй аспект данной общеобразовательной области - методы и средства получения, обработки, передачи, хранения и использования информации, решения задач с помощью компьютера и других средств новых информационных технологии. Этот аспект связан, прежде всего, с подготовкой учащихся к практической деятельности, продолжению образования.

#### <span id="page-4-0"></span>Основные содержательные линии базового курса информатики

Основные содержательные линии курса охватывают следующие группы вопросов:

- вопросы, связанные с пониманием сущности информационных процессов, информационными  $\bullet$ основами процессов управления и системах различной природы;
- вопросы, охватывающие представления о передаче информации, канале передачи информа- $\bullet$ ции, количестве информации (условно «линия информационных процессов»);
- способы представления информации (условно «линия представления информации»),  $\bullet$
- методы и средства формализованного описания действий исполнителя (условно «алгоритми- $\bullet$ ческая линия»);
- вопросы, связанные с выбором исполнителя для решения задачи, анализом его свойств,
- возможностей и эффективности его применения для решения данной задачи (условно назовем эту линию «линией исполнителя»);
- вопросы, связанные с методом формализации, моделированием реальных объектов и явлений для их исследования с помощью ЭВМ, проведением компьютерного эксперимента (условно  $\bullet$ «линия формализации и моделирования»);
- этапы решения задач на ЭВМ, использование программного обеспечения разного типа для решения задач, представление о современных информационных технологиях, основанных на использовании компьютера (условно «линия информационных технологий»).

## Линия информационных процессов

Обязательный минимум содержания учебного материала:

- получить представление о сущности информационных процессов, структуре и назначении  $\bullet$ основных элементов информационных систем, функциях обратной связи, общности информационных принципов строения и функционирования систем различной природы;
- получить представление о носителях информации, процессе передачи информации, линии связи;
- познакомиться со способом измерения информации, единицами количества информации (бит, байт, килобайт и т. д.).

#### Линия представления информации

Обязательный минимум содержания учебного материала:

- $\bullet$ понять функции языка как способа представления информации;
- познакомиться с двоичной формой представления информации, ее особенностями и преиму- $\bullet$ ществами;
- получить представление о типах величин;
- познакомиться с принципами представления данных и команд в компьютере.

#### Алгоритмическая линия

#### Обязательный минимум содержания учебного материала:

- уяснить (на основе анализа примеров) смысл понятия алгоритма, узнать свойства алгоритмов,  $\bullet$ понять возможность автоматизации деятельности человека при исполнении алгоритмов;
- освоить основные алгоритмические конструкции (цикл, ветвление, процедура), применение их  $\bullet$ для построения алгоритмов решения учебных задач;
- получить представление о «библиотеке алгоритмов», научиться использовать библиотеку для построения более сложных алгоритмов;
- получить представление об одном из языков программирования (VB), использовать этот язык  $\bullet$ для записи алгоритмов решения простых задач.

#### Линия исполнителя (компьютера)

#### Обязательный минимум содержания учебного материала:

- получить представление о функциональной организации компьютера, общих принципах рабо- $\bullet$ ты его основных устройств и периферии;
- понять принцип автоматического исполнения программ в компьютере;  $\bullet$
- узнать название и получить представление о назначении основных видов программного обеспечения компьютера: функциях базового программного обеспечения, назначении программы транслятора, применении языков программирования, инструментальных программных средств, прикладного программного обеспечения;
- узнать основные типы ЭВМ и их важнейшие характеристики;
- познакомиться с основными этапами развития информационно вычислительной техники и программного обеспечения ЭВМ.

#### Линия формализации и моделирования

#### Обязательный минимум содержания учебного материала:

- получить представление о моделировании как методе научного познания;
- понять основные принципы формализации и полхолы к построению компьютерных моделей.

#### Линия информационных технологий

Обязательный минимум содержания учебного материала:

- знать о технологической цепочке решения задач с использованием компьютера: постановка  $\bullet$ задачи, построение модели, разработка и исполнение алгоритма, анализ результатов;
- пользоваться текстовым редактором, организовывать хранение текстов во внешней памяти и  $\bullet$ вывод их на печать в соответствии со стандартным форматом;
- пользоваться простым графическим релактором:
- обращаться с запросами к базе данных, выполнять основные операции над данными;
- осуществлять основные операции с электронными таблицами, выполнять с их помощью простейшие вычисления; применять учебные пакеты прикладных программ для решения типовых учебных задач;
- иметь представление о телекоммуникациях, телекоммуникационных сетях различного типа (локальные, региональные, глобальные), их назначении и возможностях, использовании электронной почты, организации телеконференций;
- иметь представление о возможностях мультимедиа технологий.

## <span id="page-6-0"></span><u> Учебно - тематический план по информатике для 9 класса на 2011-2012</u> **[учебный год](#page-1-0)**

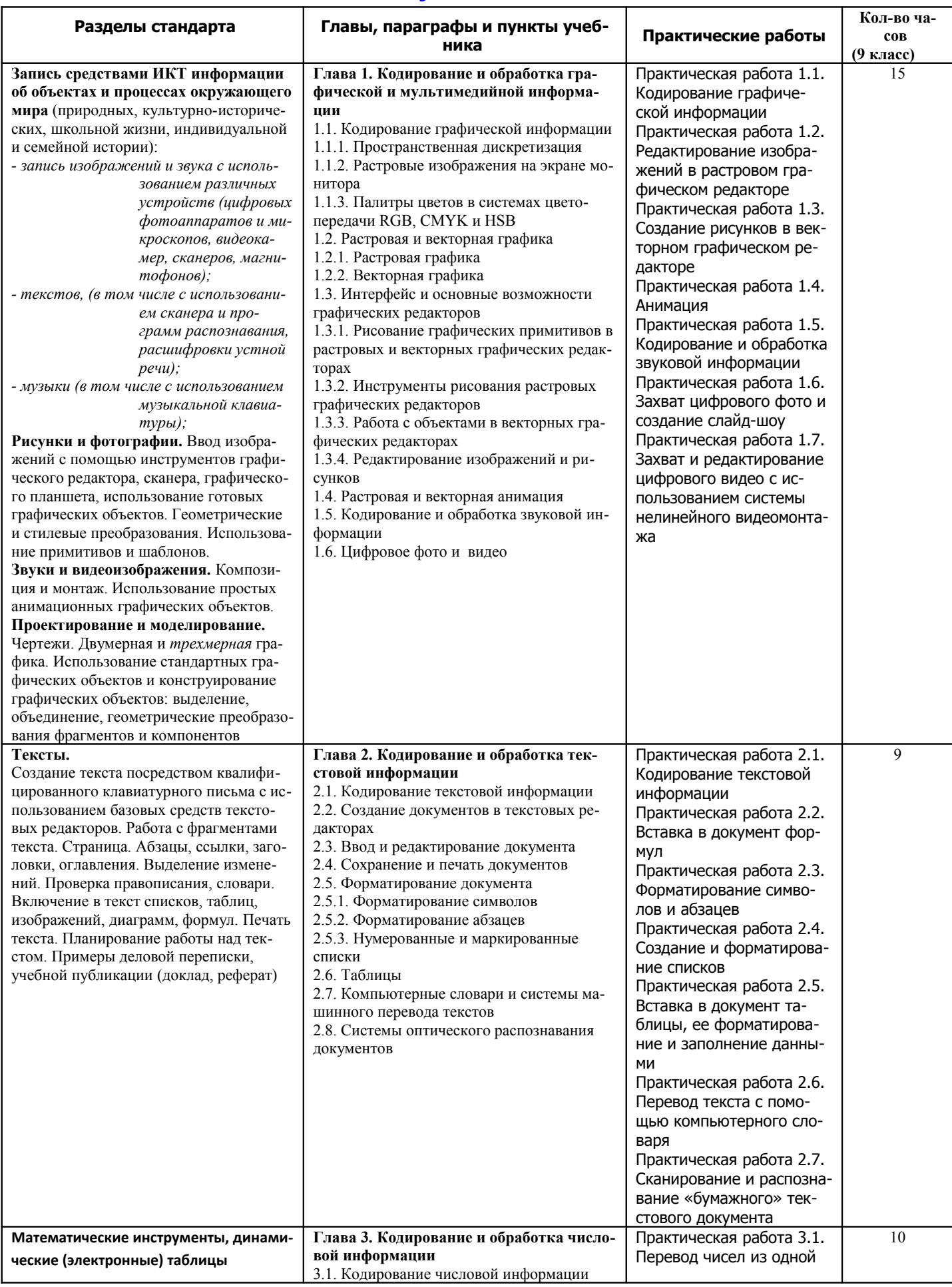

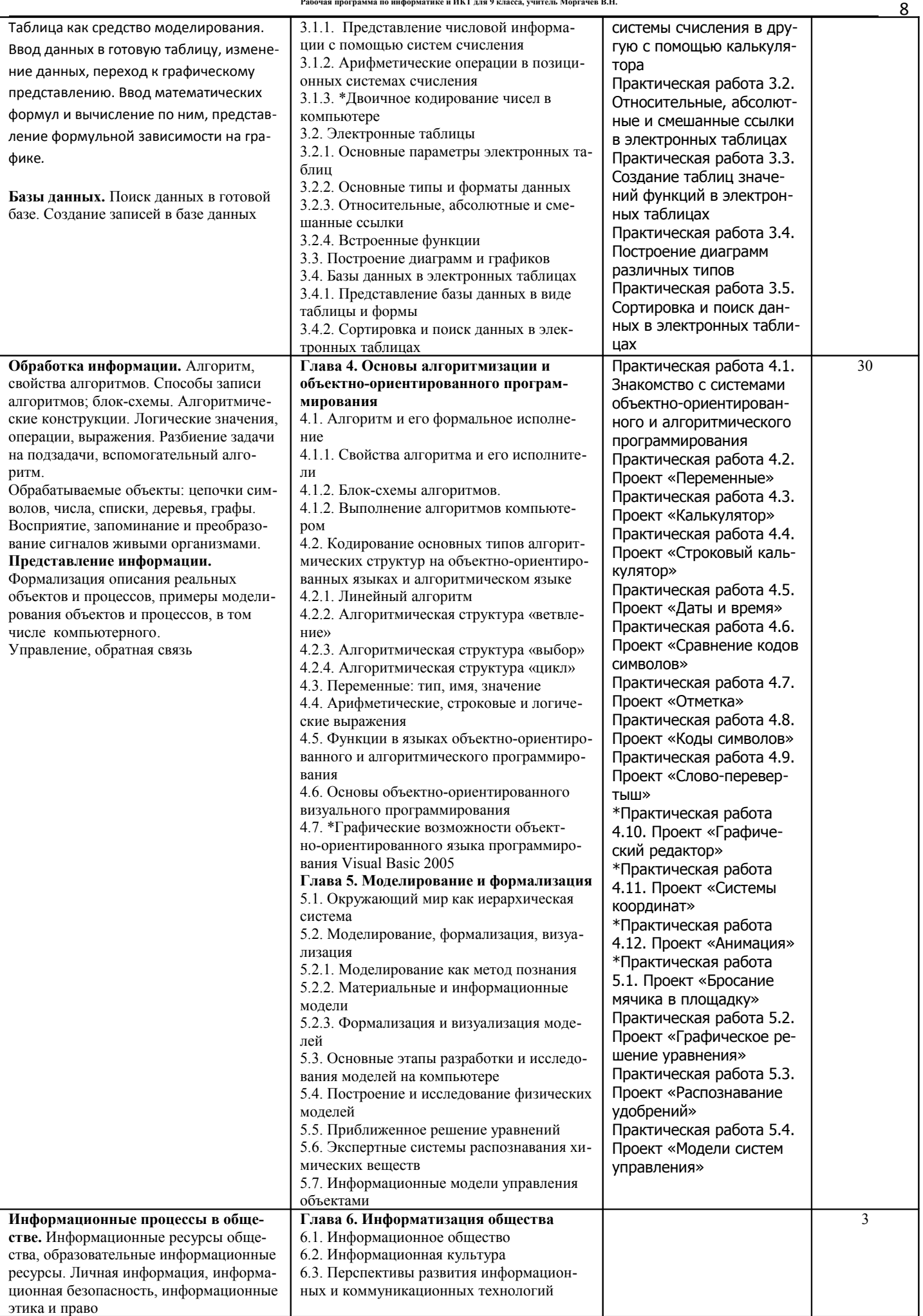

**Рабочая программа по информатике и ИКТ для 9 класса, учитель Моргачёв В.Н.**

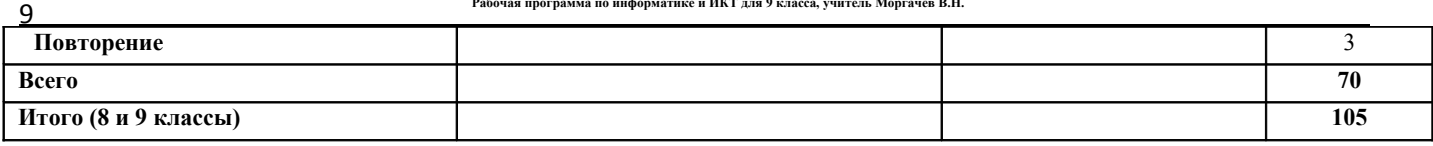

# <span id="page-9-2"></span>Планируемый уровень подготовки учащихся

# В результате изучения информатики и ИКТ ученик должен

### знать/понимать

зы тельникить<br>35 виды информационных процессов; примеры источников и приемников информации;<br>35 единицы измерения количества и скорости передачи информации; принцип дискретного (цифрово-<br>го) представления информации;

35 основные свойства алгоритма, типы алгоритмических конструкций: следование, ветвление, цикл; понятие вспомогательного алгоритма;

зы программный принцип работы компьютера;

за программати приняти расственности и продукционных и коммуникационных технологий;

## уметь

уметь полнять базовые операции над объектами: цепочками символов, числами, списками, деревьями;  $\frac{39}{17}$  выполнять базовые операции над объектами: цепочками символов, числами, списками, деревьями; продерять свойства э ствами информационных и коммуникационных технологий;

### использовать приобретенные знания и умения в практической деятельности и повседневной ЖИЗНИ ЛЛЯ:

завительно простейших моделей объектов и процессов в виде изображений и чертежей, динамиче-<br>еких (электронных) таблиц, программ (в том числе – в форме блок-схем);<br><sup>35</sup> проведения компьютерных экспериментов с использование

COB.

ель<br>17 создания информационных объектов, в том числе для оформления результатов учебной работы;<br>17 организации индивидуального информационного пространства, создания личных коллекций информационных объектов;

черманность совектов,<br><sup>35</sup> передачи информации по телекоммуникационным каналам в учебной и личной переписке, исполь-<br>зования информационных ресурсов общества с соблюдением соответствующих правовых и этических норм.

# <span id="page-9-1"></span>Литература и средства обучения

- 
- 35 Угринович Н.Д. Информатика 9. Учебник для 9 класса. М.: БИНОМ, 2004, 2005;<br>37 Угринович Н.Д. Преподавание курса «Информатика и ИКТ» в основной и старшей школе. Ме-<br>тодическое пособие для учителей. М.: БИНОМ, 2004,
- $2005$ ;
- $^{35}_{17}$  Linux-CD. Угринович Н.Д. Компьютерный практикум на CD-ROM. М.: БИНОМ, 2004, 2005.

### <span id="page-9-0"></span>Аппаратные средства

- Компьютер универсальное устройство обработки информации; основная конфигурация<br>современного компьютера обеспечивает учащемуся мультимедиа-возможности: видео-изобра-<br>жение, качественный стереозвук в наушниках, речевой вво  $\blacksquare$
- $\mathbf{r}^{\prime}$

учителя, возможность для учащихся представлять результаты своей работы всему классу, эффективность организационных и административных выступлений.

- **Принтер** позволяет фиксировать на бумаге информацию, найденную и созданную учащимися или учителем. Для многих школьных применений необходим или желателен цветной принтер. В некоторых ситуациях очень желательно использование бумаги и изображения большого формата.
- **Телекоммуникационный блок, устройства, обеспечивающие подключение к сети**  дает доступ к российским и мировым информационным ресурсам, позволяет вести переписку с другими школами.
- **Устройства вывода звуковой информации** наушники для индивидуальной работы со звуковой информацией, громкоговорители с оконечным усилителем для озвучивания всего класса.
- **Устройства для ручного ввода текстовой информации и манипулирования экранными объектами –** клавиатура и мышь (и разнообразные устройства аналогичного назначения). Особую роль специальные модификации этих устройств играют для учащихся с проблемами двигательного характера, например, с ДЦП.
- **Устройства создания графической информации** (графический планшет) используются для создания и редактирования графических объектов, ввода рукописного текста и преобразования его в текстовый формат.
- **Устройства для создания музыкальной информации** (музыкальные клавиатуры, вместе с соответствующим программным обеспечением) – позволяют учащимся создавать музыкальные мелодии, аранжировать их любым составом инструментов, слышать их исполнение, редактировать их.
- **Устройства для записи (ввода) визуальной и звуковой информации:** сканер; фотоаппарат; видеокамера; цифровой микроскоп; аудио и видео магнитофон – дают возможность непосредственно включать в учебный процесс информационные образы окружающего мира. В комплект с наушниками часто входит индивидуальный микрофон для ввода речи учащегося.
- **Датчики (**расстояния, освещенности, температуры, силы, влажности, и др.) позволяют измерять и вводить в компьютер информацию об окружающем мире.
- **Управляемые компьютером устройства** дают возможность учащимся освоить простейшие принципы и технологии автоматического управления (обратная связь и т. д.), одновременно с другими базовыми понятиями информатики.

### <span id="page-10-0"></span>*[Программные средства](#page-1-0)*

- Операционная система.
- Файловый менеджер (в составе операционной системы или др.).
- Антивирусная программа.
- Программа-архиватор.
- Клавиатурный тренажер.
- Интегрированное офисное приложение, включающее текстовый редактор, растровый и векторный графические редакторы, программу разработки презентаций и электронные таблицы.
- Звуковой редактор.
- Простая система управления базами данных.
- Простая геоинформационная система.
- Система автоматизированного проектирования.
- Виртуальные компьютерные лаборатории.
- Программа-переводчик.
- Система оптического распознавания текста.
- Мультимедиа проигрыватель (входит в состав операционных систем или др.).
- Система программирования.
- Почтовый клиент (входит в состав операционных систем или др.).
- Браузер (входит в состав операционных систем или др.).
- Программа интерактивного общения
- Простой редактор Web-страниц
- .

<span id="page-11-0"></span>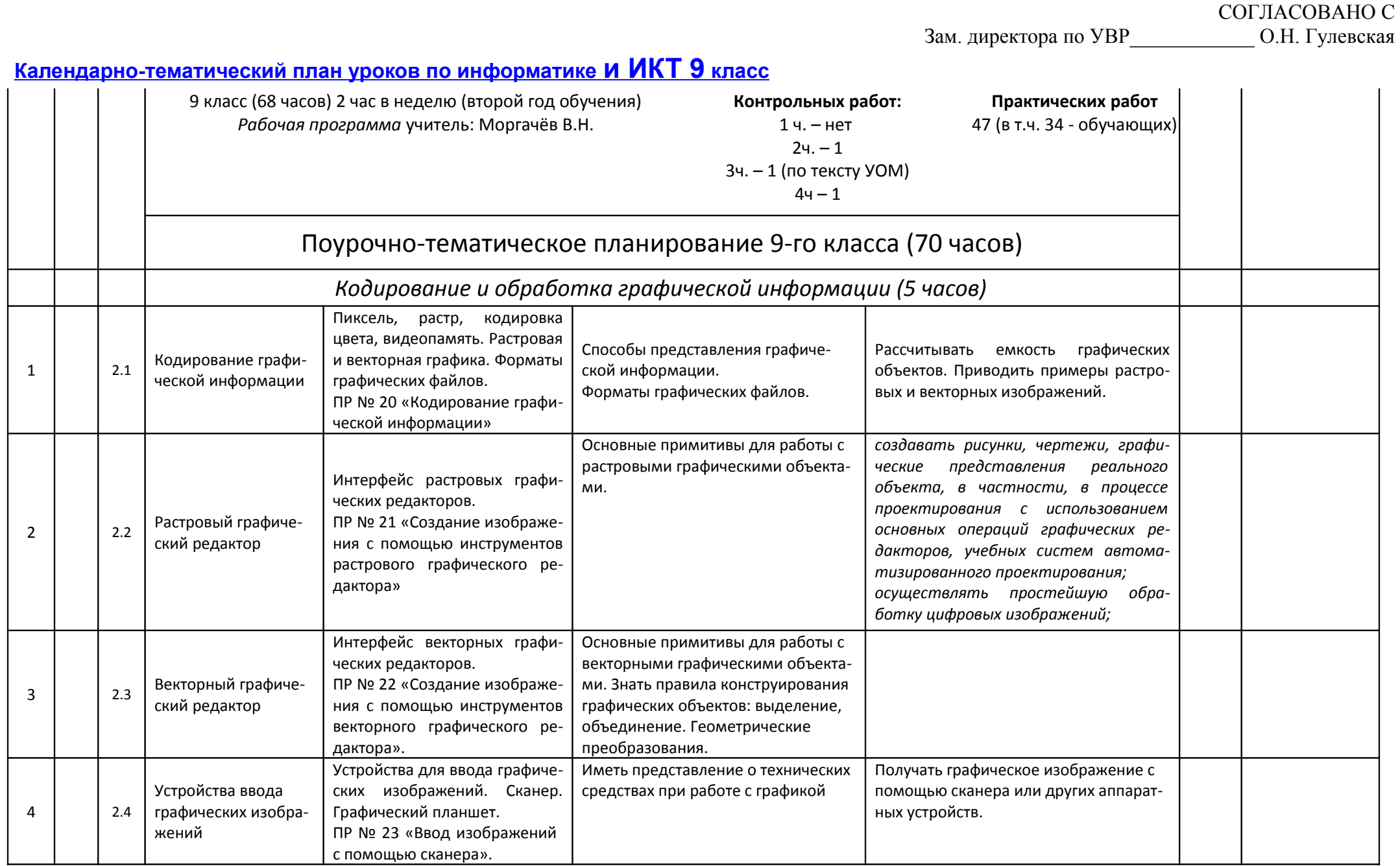

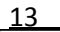

**Рабочая программа по информатике и ИКТ для 9 класса, учитель Моргачёв В.Н.**

| 5              | 2.5 | Практикум II                         | Создание графического объек-<br>та                                                                                                    |                                                                                                    |                                                                                                    | $3a-$<br>щита |  |
|----------------|-----|--------------------------------------|----------------------------------------------------------------------------------------------------|----------------------------------------------------------------------------------------------------|----------------------------------------------------------------------------------------------------|---------------|--|
|                |     | Мультимедийные технологии (8ч)       |                                                                                                    |                                                                                                    |                                                                                                    |               |  |
| 6              | 3.1 | Компьютерные пре-<br>зентации.       | Компьютерные презентации.<br>Дизайн презентации и макеты<br>слайдов.<br>ПР № 26 «Создание презента-<br>ции с использованием готовых<br>шаблонов» | Иметь представление о технологии<br>создания слайдов и презентации.                                                          | создавать презентации на основе ша-<br>блонов                                                              |               |  |
| $\overline{7}$ | 3.2 | Анимация                             | Виды анимации. Настройка<br>анимации.<br>ПР № 27 «Анимация слайда и<br>объекта »                                                                 | Виды анимации. Назначение каждо-<br>го вида, и их применение.                                                                | Настраивать анимацию объектов, слай-<br>дов.                                                               |               |  |
| 8              | 3.3 | Демонстрация пре-<br>зентации.       | Использование микрофона и<br>проектора.<br>ПР № 28 «Демонстрация пре-<br>зентации»                                                               | Виды и назначение демонстрации.<br>Аппаратные средства для де-<br>монстрации.                                                | Настраивать демонстрацию для показа.                                                                       |               |  |
| 9              | 3.4 | Кодирование звуко-<br>вой информации | Глубина кодирования, частота<br>дискретизации.<br>ПР № 25 «Запись звуковых<br>файлов»                                                            | Характеристики звуковых файлов                                                                                               | Вычислять информационную емкость<br>звуковых файлов.<br>Выбирать настройки для записи звуко-<br>вых файлов |               |  |
| 10             | 3.5 | Запись изображений<br>и звука        | Технические приемы записи<br>звуковой и видео информа-<br>ции. ПР № 24 «Запись изобра-<br>жений и звука с использовани-<br>ем устройств»         | Технические приемы записи звуко-<br>вой и видео информации. Про-<br>граммное обеспечение для работы<br>и аппаратные средства | Записывать изображения и звук.                                                                             |               |  |
| 11             | 3.6 | Практикум III                        | обработка<br>Создание<br>И<br>информаци-<br>комплексного<br>онного объекта в виде презен-<br>тации с использованием ша-<br>блонов.               |                                                                                                    | Планирование презентации и слайда.<br>Создание презентации; вставка изобра-<br>жений.                      |               |  |
| 12             | 3.7 |                                      |                                                                                                    |                                                                                                    | Настройка анимации слайдов, отдель-<br>ных объектов.                                                       |               |  |
| 13             | 3.8 |                                      |                                                                                                    |                                                                                                    | Устное выступление, сопровождаемое<br>презентацией на проекционном экра-<br>нe.                            |               |  |
|                |     | Алгоритмы и исполнители (24часа)     |                                                                                                    |                                                                                                    |                                                                                                    |               |  |

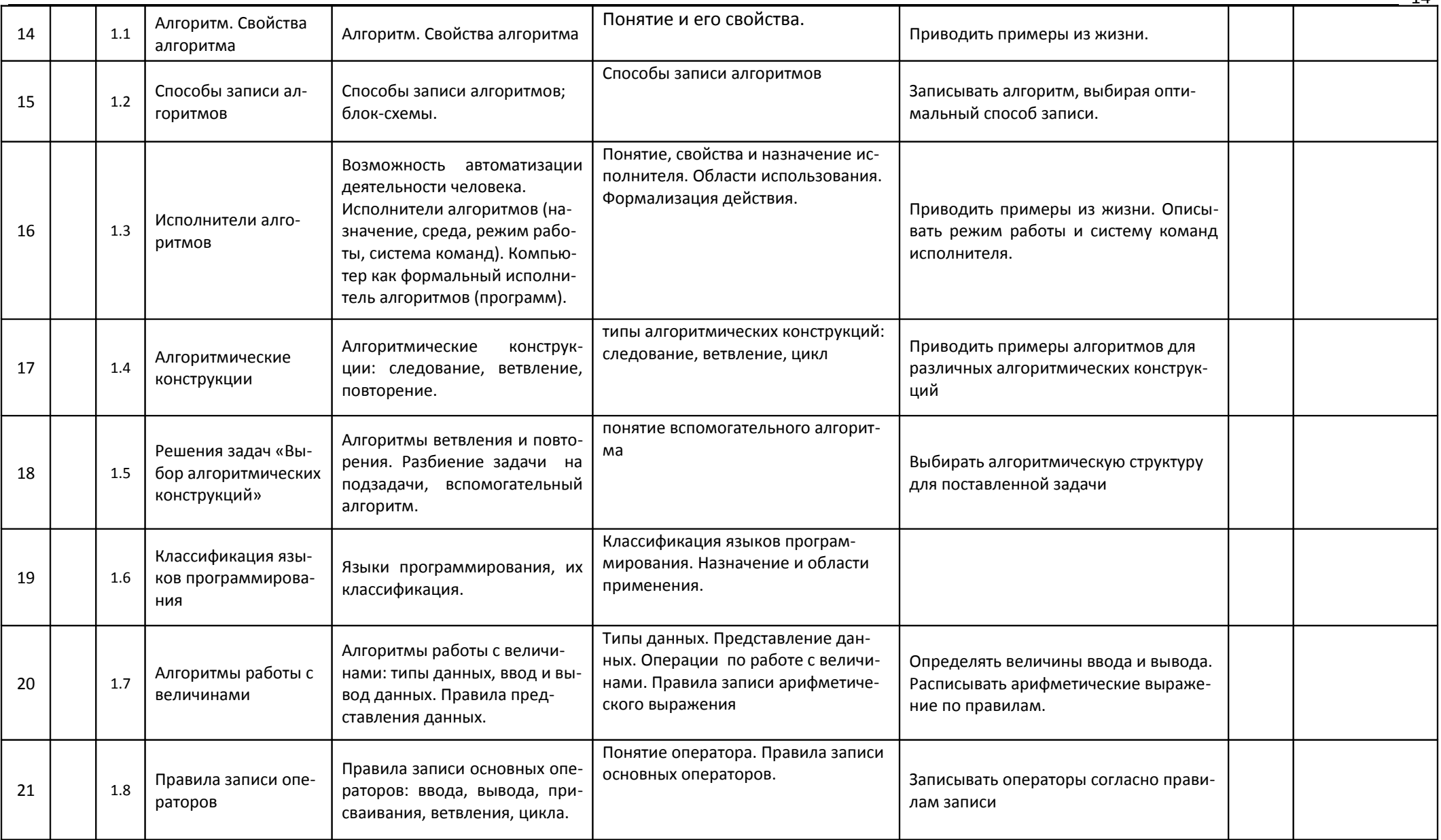

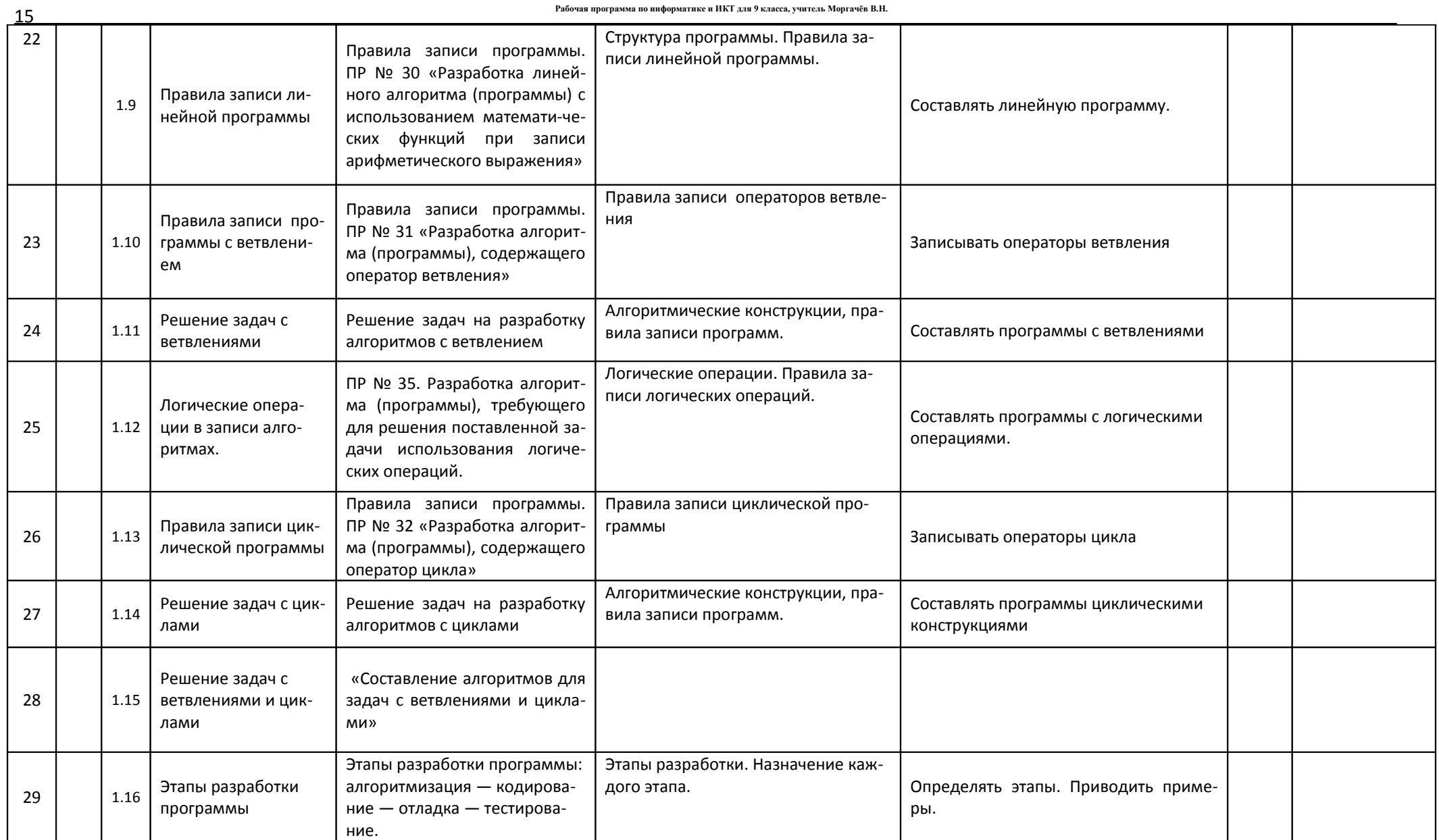

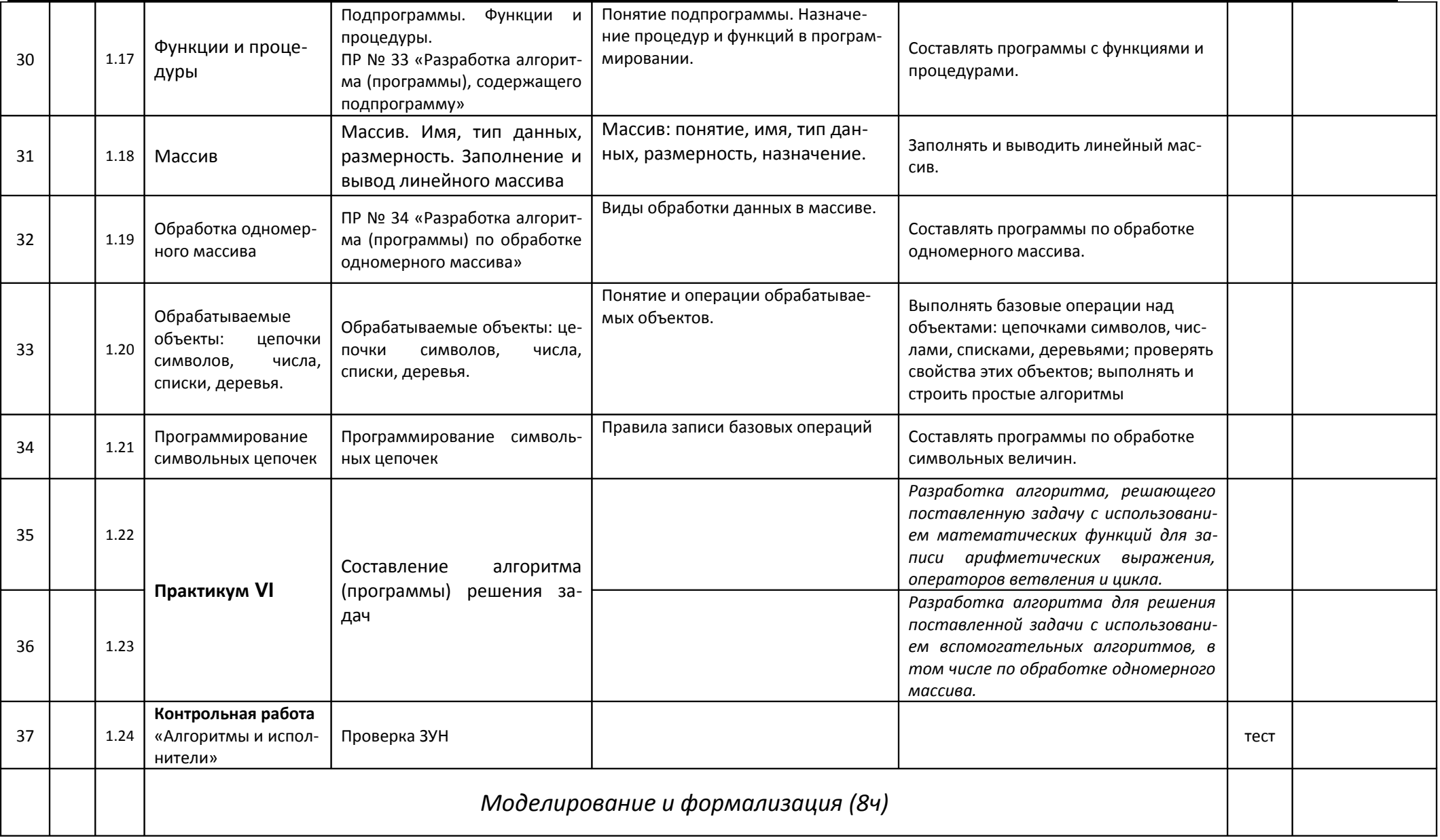

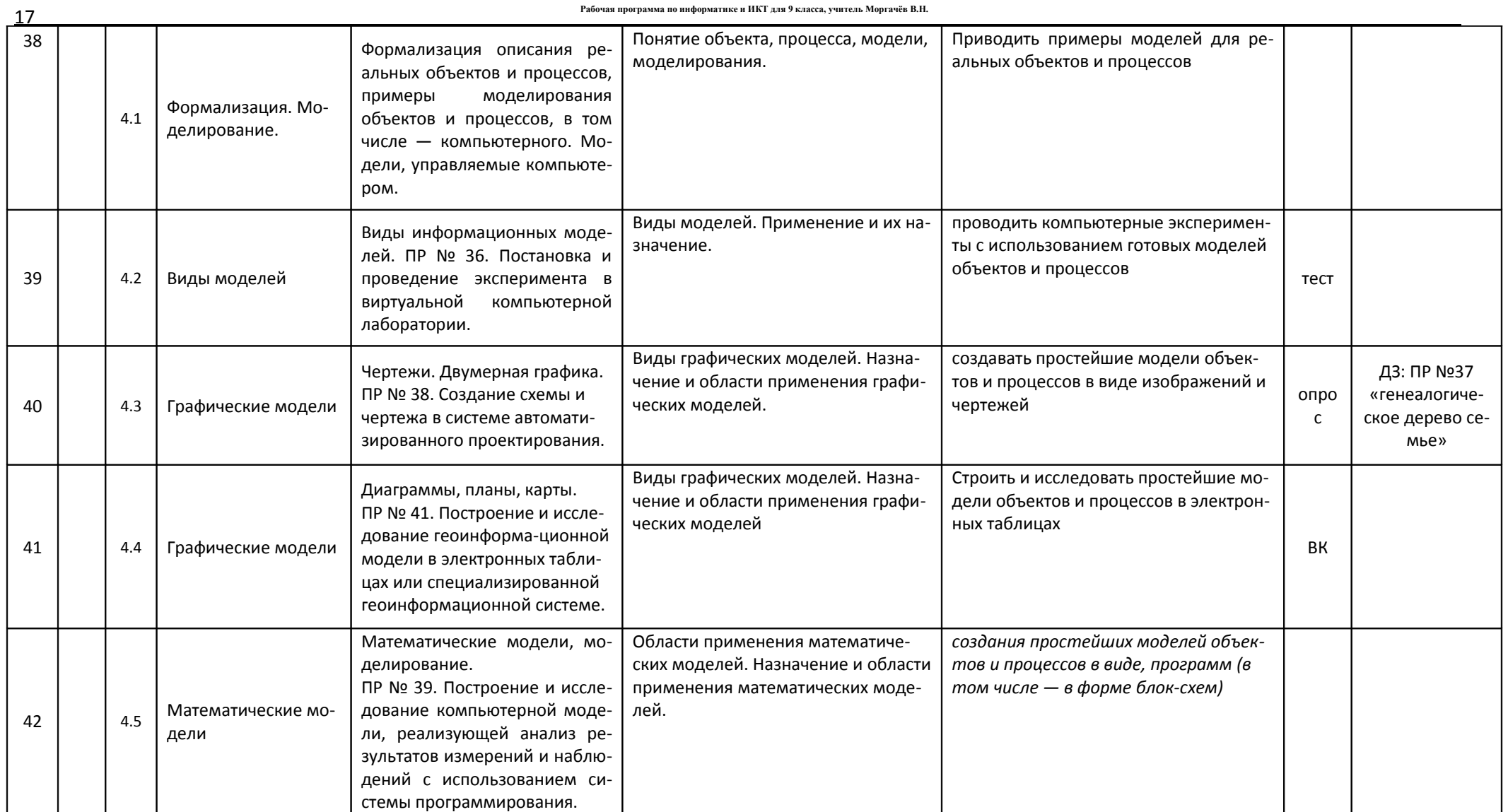

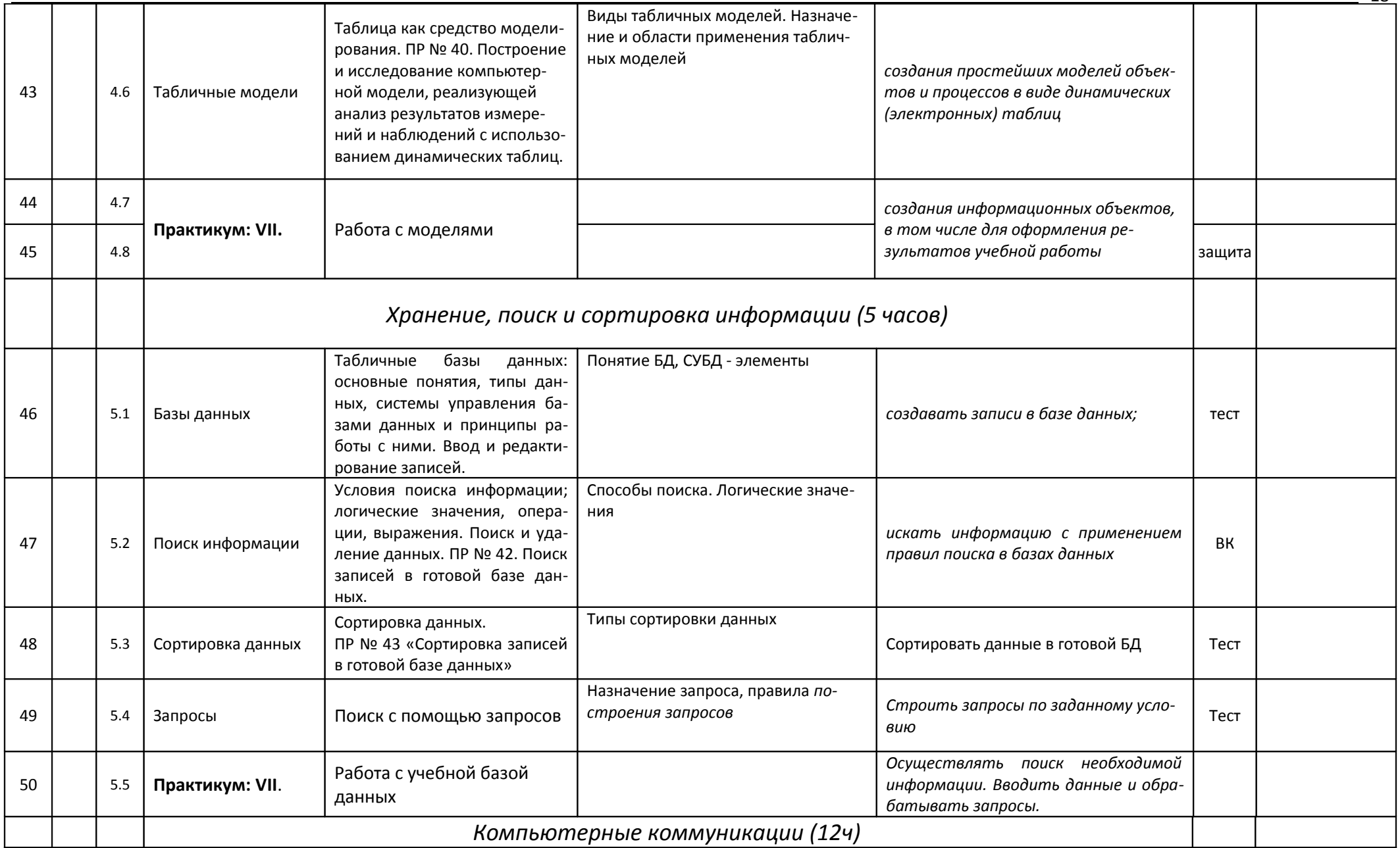

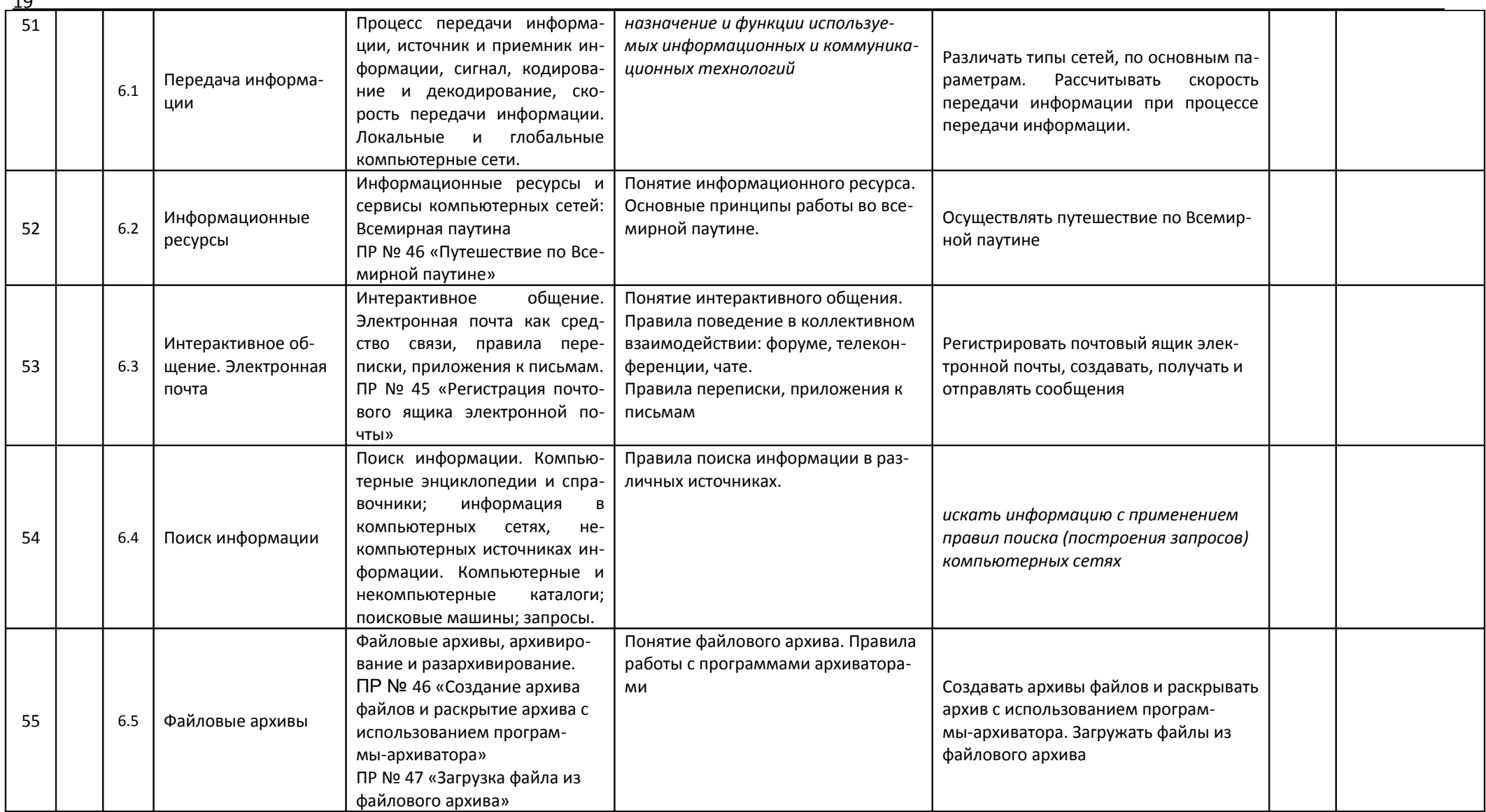

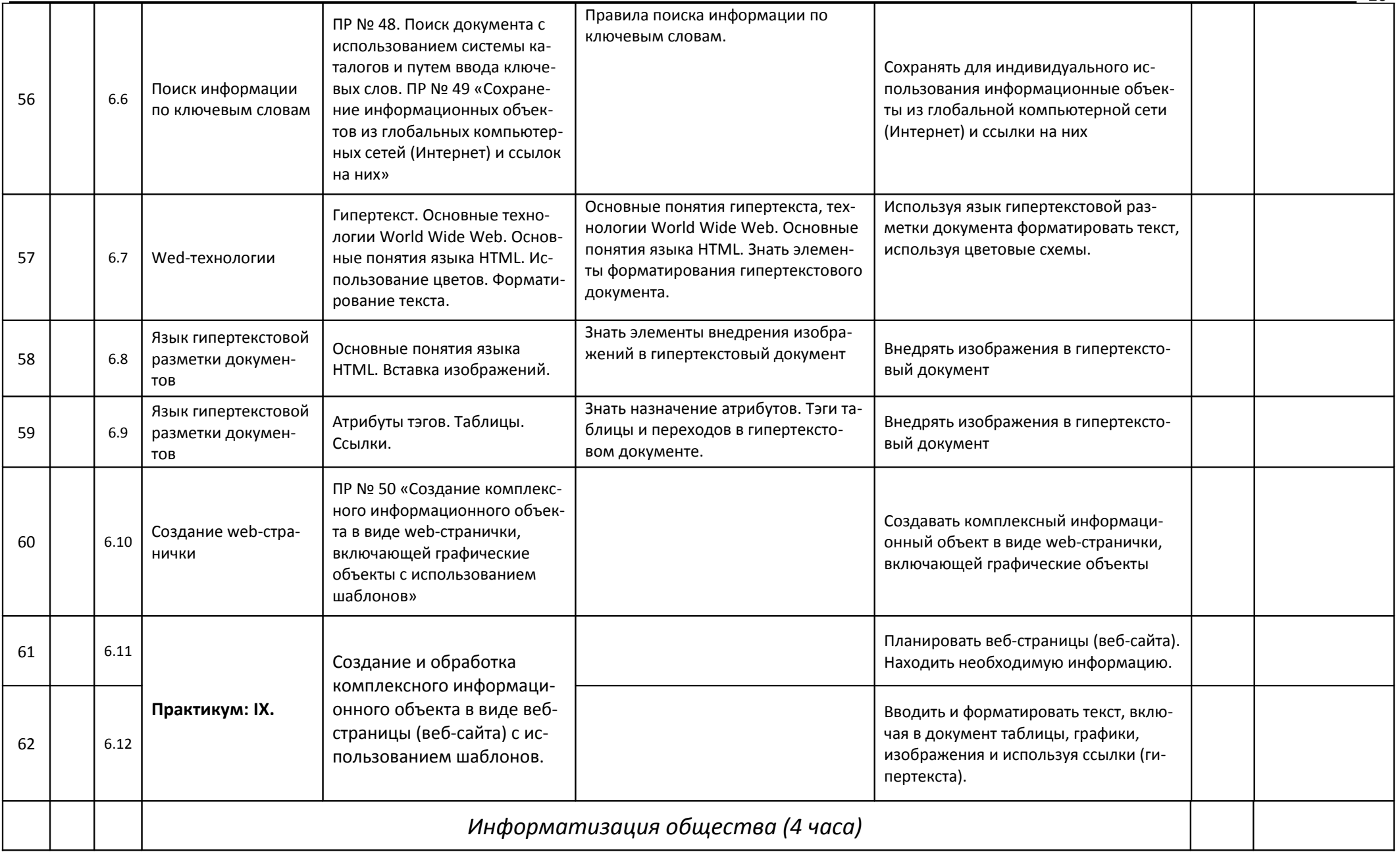

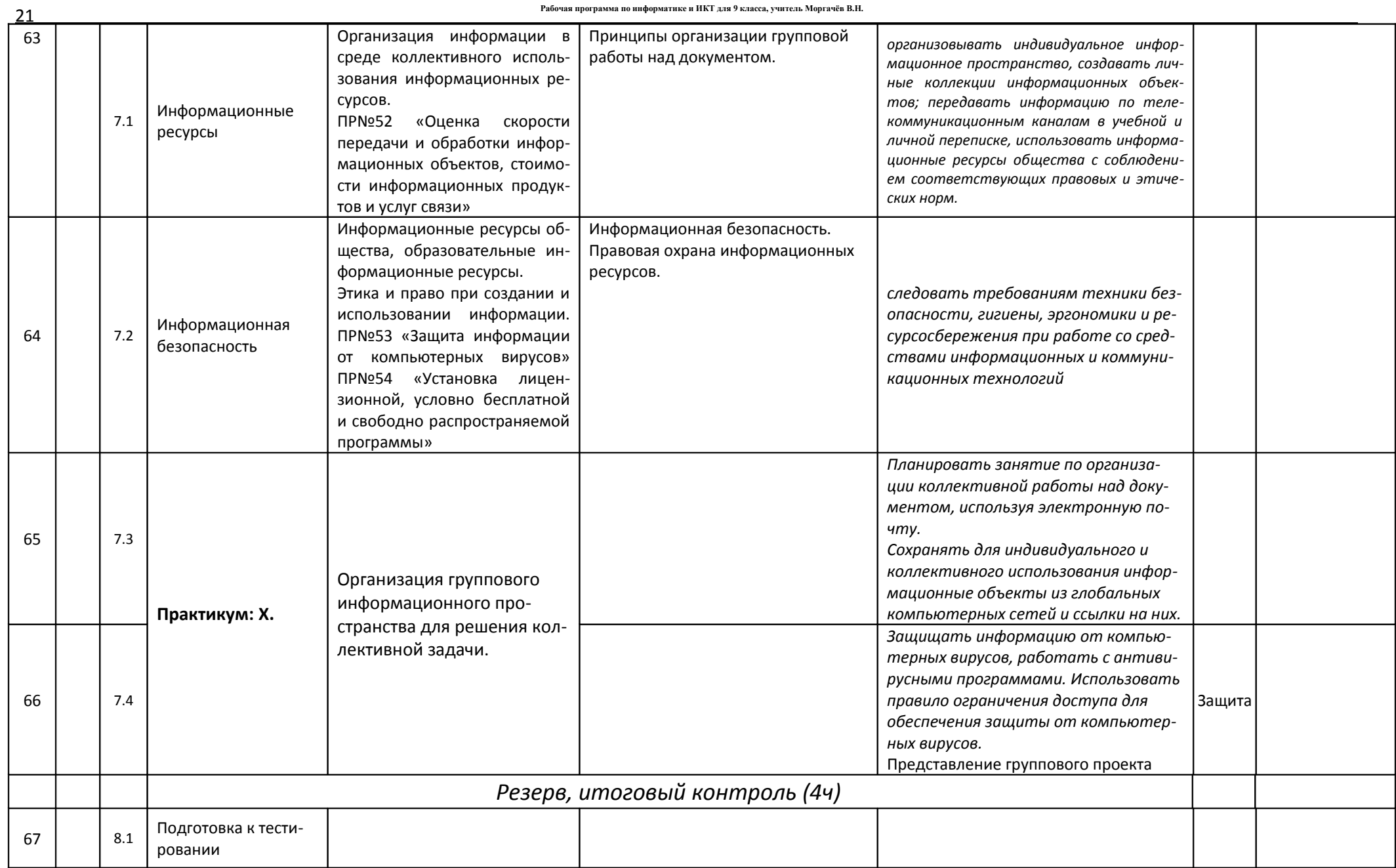

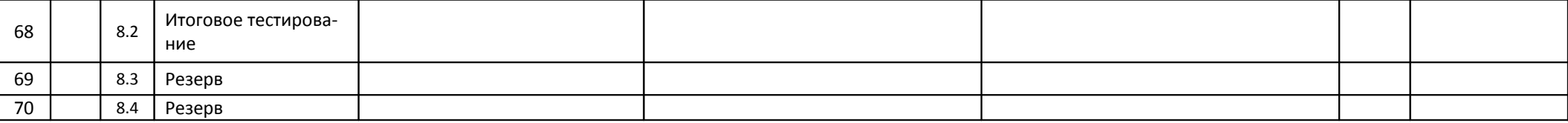

**Рабочая программа по информатике и ИКТ для 9 класса, учитель Моргачёв В.Н.**